# **Design and Implementation of Contract Invoice Management System in Material Supply Chain Based on Mobile Application**

**Chenwei Pan, Shuming Feng, Damiao Wang, Ting Chen, Yongcheng Yang**

Jiangsu Electric Power Information Technology Co., LTD., Nanjing Jiangsu Email: damiaowang1234@163.com

Received: August  $12^{th}$ , 2019; accepted: August  $27^{th}$ , 2019; published: September  $3^{rd}$ , 2019

#### **Abstract**

**In order to further optimize the business environment, implement the reform requirements of "Decentralized Management Service", promote the standardization and efficient implementation of the material supply chain contract settlement, Jiangsu Electric Power Company uses information technology to develop a supply chain contract invoice management system which is based on mobile internet technology. The system is designed to set up information sharing mechanism, expand online business processing channels, realize one-stop business processing, and effectively improve the level of supplier contract settlement.**

#### **Keywords**

**Supply Chain, Contract, Settlement, Invoice, APP, Registration**

# 基于移动**APP**的物资供应链合同发票管理系统 的设计与实现

### 潘晨溦,冯曙明,王大淼,陈婷,杨永成

江苏电力信息技术有限公司,江苏 南京 Email: damiaowang1234@163.com

收稿日期:2019年8月12日;录用日期:2019年8月27日;发布日期:2019年9月3日

## 摘 要

为进一步优化营商环境,落实"放管服"改革要求,促进物资供应链合同结算工作规范、高效开展,江

文章引用**:** 潘晨溦, 冯曙明, 王大淼, 陈婷, 杨永成. 基于移动 APP 的物资供应链合同发票管理系统的设计与实现[J]. 计算机科学与应用, 2019, 9(9): 1634-1642. DOI[: 10.12677/csa.2019.99183](https://doi.org/10.12677/csa.2019.99183)

苏电力公司利用信息化手段,开发基于移动互联技术的供应链合同发票管理系统,建立结算信息共享机 制,拓展线上业务办理渠道,实现业务即来即办,有效提升供应商合同结算服务水平。

#### 关键词

供应链,合同,结算,发票,**APP**,登记

Copyright © 2019 by author(s) and Hans Publishers Inc.

This work is licensed under the Creative Commons Attribution International License (CC BY).

<http://creativecommons.org/licenses/by/4.0/>

<u>ര 0 </u> Open Access

## **1.** 引言

在 2019 年工作会议上,国家电网公司创造性地提出建设"三型两网、世界一流"具有全球竞争力的 能源互联网企业的战略目标。三型包括"枢纽型、平台型、共享型",其中,"平台型"指建成"一站 式服务"的智慧能源综合服务平台,实现内部数据"即时获取",业务需求"敏捷响应",实现数据融 通,服务价值创造。

文献[\[1\]](#page-8-0)对物资采购模式和流程进行了论述,文献[\[2\]](#page-8-1) [\[3\]](#page-8-2) [\[4\]](#page-8-3)对 ERP 系统中发票对接实现方式进行了设 计,文献[\[5\]](#page-8-4) [\[6\]](#page-8-5)对供应商在结算过程中如何与采购单位协同进行了方案设计,基本实现了供应商与采购单 位发票数据交互,达到便捷结算的目的。为深入贯彻落实国网工作会议精神,国网江苏省电力有限公司 落实"放管服"改革内容,积极推行物资供应链管理"一站式"线上服务,拓展供应商服务应用领域。 基于移动互联网技术,通过建设基于移动应用的供应链合同发票管理系统,激发供应链的活力与动力, 持续提升供应链服务水平。

## **2.** 系统设计

#### **2.1.** 功能设计

供应链合同发票管理系统主要分为两部分:ERP 端合同发票信息系统和 APP 端合同发票登记系统。 ERP 端合同发票信息系统首先根据合同执行进度自动触发合同待开票清单至 APP 端,其次接收 APP 端 登记回传的合同发票信息,最后负责合同发票数据系统检查及财务记账;APP 端合同发票登记系统主要 负责接收和展示合同待开票信息,待登记及已登记发票信息展示、合同发票信息登记编辑及上传等功能。 本系统的功能图[如图](#page-2-0) 1 所示。

#### **2.2.** 数据库设计

系统通过数据库进行数据存储,数据库从逻辑上分为:1) 用户信息数据库:主要包括用户编码、用 户名称、所属公司编码、所属公司名称、用户状态、创建日期等数据信息;2) 合同数据库:主要包括合 同编号、供应商编码、供应商名称、合同状态、含税总价、不含税总价、合同生效日期、合同属性、行 项目序号、物资唯一码、采购订单、物料编码、物料描述、合同数量等数据信息;3) 待开票清单数据库: 主要包括内部合同号、供应商编码、采购订单、行项目、物资唯一码、采购订单数量、已收货数量、过 账日期、开票状态、下传状态、下传时间等数据信息;4) 发票登记信息数据库:主要包括合同编码、采 购订单、供应商编码、供应商名称、行项目序号、物资唯一码、发票登记号、发票号码、发票代码、开 <span id="page-2-0"></span>票日期、开票数量、税款、价税合计、记录状态、登记日期、登记时间、上传日期、上传时间等数据信 息。

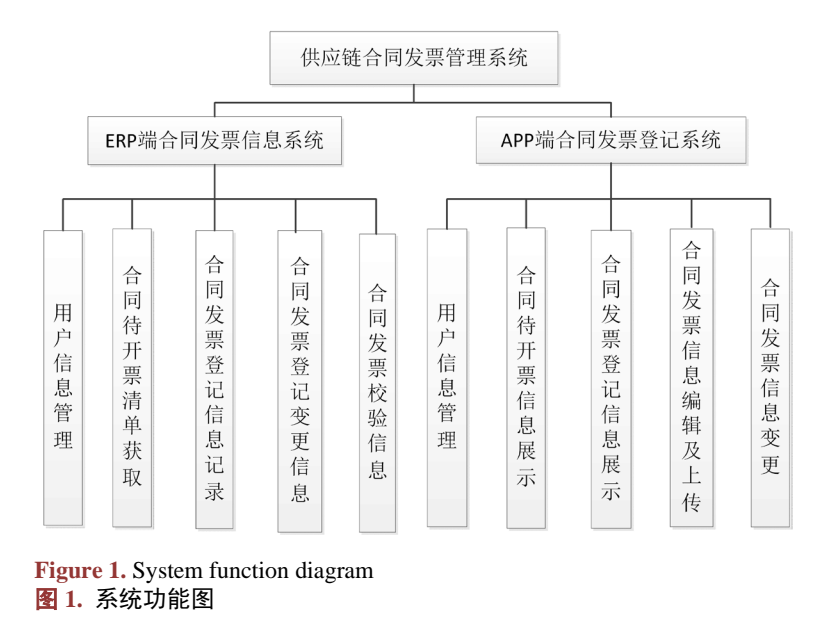

## **2.3.** 系统结构设计

APP 端合同发票登记系统体系结构[如图](#page-3-0) 2,逻辑上分为 6 层, 从上至下依次是: 1) 手机端程序: 主 要完成用户交互功能,客户端前台主要是 HTML5 页面,基于开源前端框架(bootstrap)和 JS 库(JQuery)实 现页面的展现,向服务器提交数据通过移动平台封装的 AJAX 数据请求插件进行处理。后台管理系统数 据的展示主要使用 JSP 生成 HTML 页面,用户的输入使用 HTML 控件,一些特殊的操作和页面效果通过 JavaScript 完成,用 CSS 来规范页面样式。向服务器提交的数据提交到后台的 Action 类进行处理,部分 功能通过 AJAX 方式提交以提高用户界面友好性。2) 平台层: 手机端程序通过平台(电力公司内部单位 通过 i 国网,供应商通过电力一点通)进行跳转到移动应用后台的业务支撑服务,然后进行逻辑处理。3) 页 面控制层:采用成熟的 MVC 应用框架 struts,由界面控制器 Action 组件、struts、xml、JSP 页面组件和 灵活的属性配置组成。控制器 Action 接受用户的输入并调用业务逻辑层的业务方法和界面表示层的组件 去完成用户的需求。当用户提交 JSP 表单时,控制器接收请求并调用相应的业务逻辑层方法去处理请求, 然后调用相应的视图来显示业务逻辑层返回的数据。4) 业务逻辑层:Spring 是一个轻量级控制反转(IoC) 和面向切面(AOP)的容器框架。IOC (Inversion of Control)控制反转,是面向对象编程中的一种设计原则, 可以用来减低计算机代码之间的耦合度。通过控制反转,对象在被创建的时候,由一个调控系统内所有 对象的外界实体将其所依赖的对象的引用传递给它。AOP (Aspect Oriented Programming)面向切面编程, 通过预编译方式和运行期动态代理实现程序功能的统一维护的一种技术,是软件开发中的一个热点,也 是 Spring 框架中的一个重要内容,是函数式编程的一种衍生范型。利用 AOP 可以对业务逻辑的各个部分 进行隔离,从而使得业务逻辑各部分之间的耦合度降低,提高程序的可重用性,同时提高了开发的效率。 5) 数据访问层: JDBC (Java Data Base Connectivity, java 数据库连接)用于执行 SOL 语句的 Java API, 它 由一组用 Java 语言编写的类和接口组成。JDBC 提供了一种基准, 据此可以构建更高级的工具和接口, 使数据库开发人员能够编写数据库应用程序。6) 数据库: 数据库采用 ORACLE 数据库系统, 作为一个 通用的数据库系统,它具有完整的数据管理功能,作为一个关系数据库,它是一个完备关系的产品;作

<span id="page-3-0"></span>为分布式数据库它实现了分布式处理功能,使用该架构可轻松部署和管理数据库云。

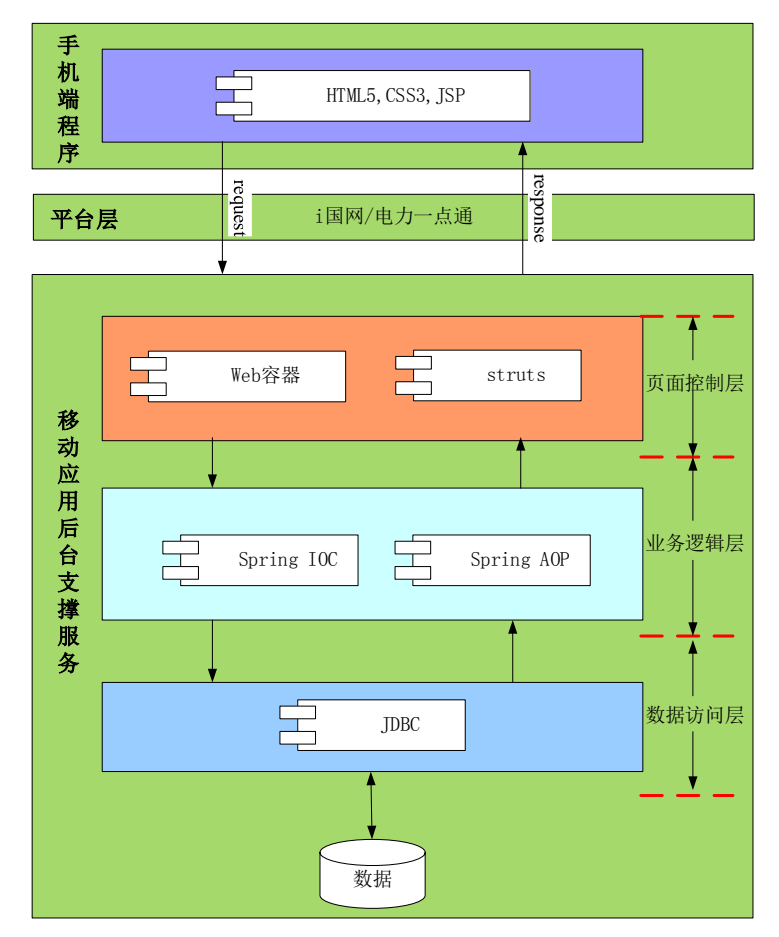

**Figure 2.** System architecture diagram 图 **2.** 系统体系结构图

# **3.** 系统实现

#### **3.1. ERP** 端系统实现

ERP 作为公司管理信息系统的核心,是供应链合同发票管理系统的源头和归宿,首先在 ERP 获取满 足开票条件的合同作为数据源,其次回收保存合同发票数据信息,最后在 ERP 完成财务记账处理。

其中, ERP 端"合同待开票清单及下发"功能根据定制规则自动检查采购订单收货情况, 对完成收 货的记录自动定期下传合同待开票清单,同时保留手动触发下传操作,下传成功后更新下传状态,发票 登记上传成功后更新开票状态,[如图](#page-4-0) 3 所示。

## **3.2. APP** 端系统实现

APP 端合同发票登记系统将物资部门和供应商有机地统一到一个系统中,APP 端自动接收 ERP 端合 同待开票清单数据,通过移动应用 APP "一站式"定制信息推送,搭建内(电力公司)外(供应商)信息共享 和业务处理渠道。

1) 物资部门 APP

电力公司物资部门用户通过 i 国网登陆物资部门 APP, APP 支持多种查询方式, 输入查询条件列出

<span id="page-4-0"></span>满足条件的合同清单记录,可以分类查看待登记和已登记的记录,选择某一条记录点击">"按钮,可以 查看该记录的详细信息,依次[如图](#page-4-1) 4[、图](#page-5-0) 5[、图](#page-5-1) 6[、图](#page-6-0) 7 所示。

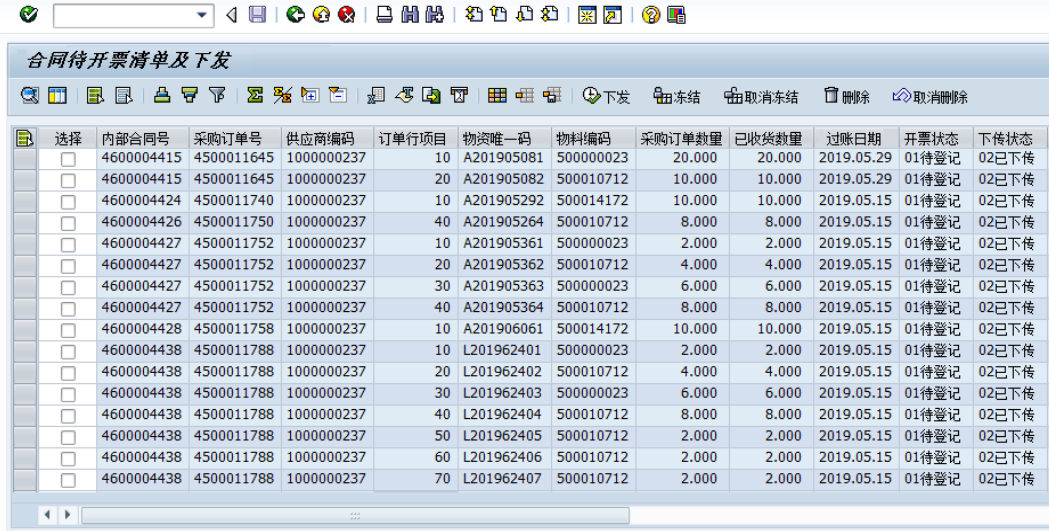

<span id="page-4-1"></span>Figure 3. List of contracts to be invoiced and issued 图 **3.** 合同待开票清单及下发

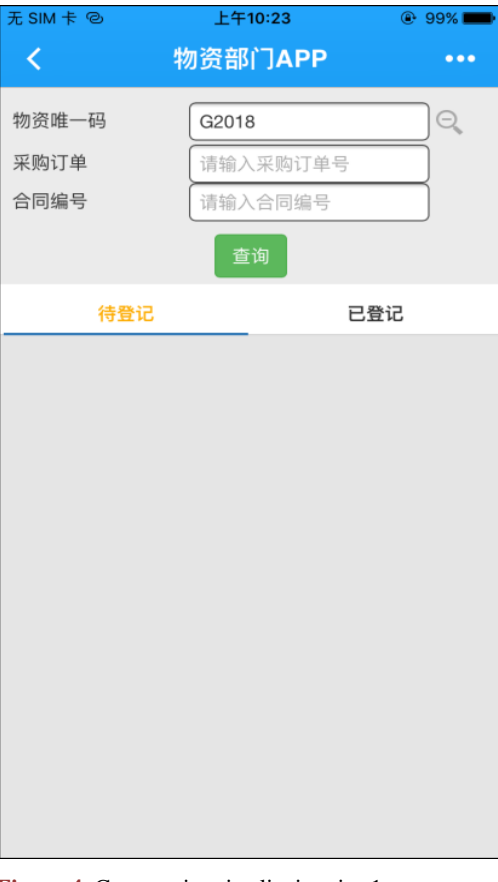

**Figure 4.** Contract invoice list inquiry 1 图 **4.** 合同开票清单查询 1

<span id="page-5-0"></span>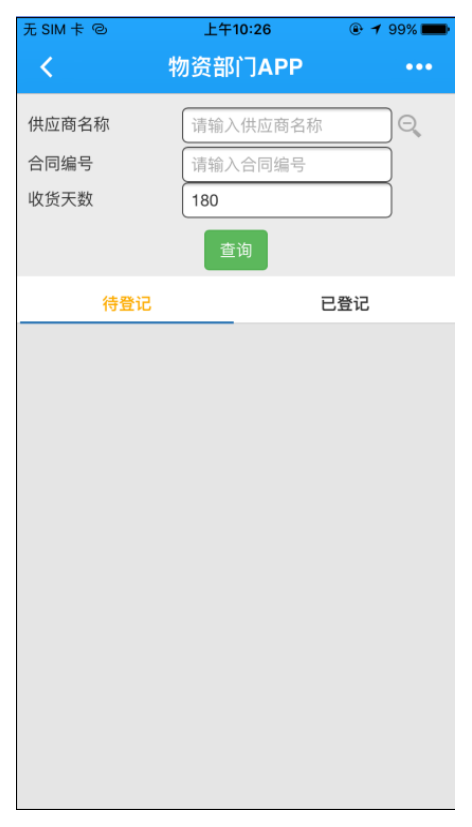

<span id="page-5-1"></span>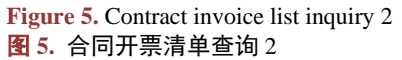

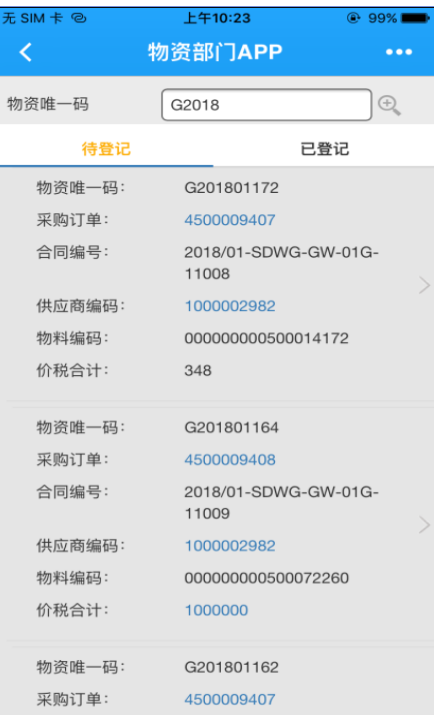

**Figure 6.** List of records to be invoiced 图 **6.** 待开票记录清单

<span id="page-6-0"></span>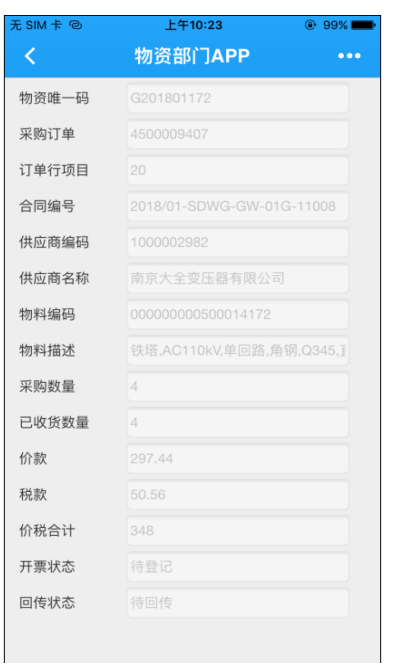

**Figure 7.** Details of pending invoice record 图 **7.** 待开票记录详细信息

2) 供应商服务 APP

<span id="page-6-1"></span>供应商用户通过电力一点通登陆供应商服务 APP, 根据输入条件查询清单记录,选择某一条待登记 清单记录点击">"按钮,进入编辑发票界面,一条记录可以对应多张发票,点击"新增"按钮进入新发 票登记界面,支持手工输入和扫描发票二维码两种登记方式,登记完毕后保存数据记录,登记数量与收 货数量一致的数据信息可以上传 ERP。依次[如图](#page-6-1) 8[、图](#page-7-0) 9[、图](#page-7-1) 10[、图](#page-8-6) 11 所示。

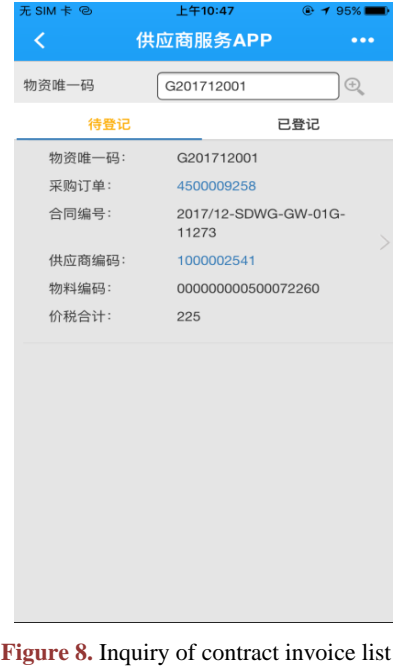

图 **8.** 合同开票清单查询

<span id="page-7-0"></span>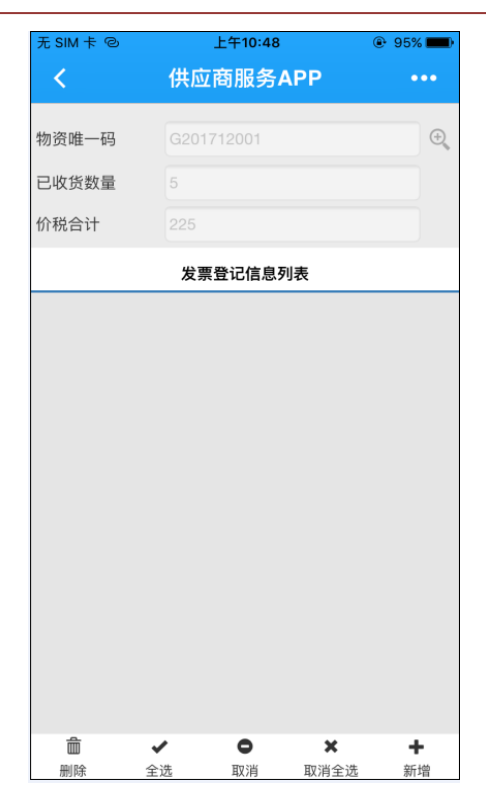

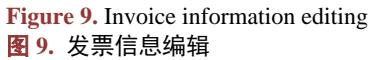

<span id="page-7-1"></span>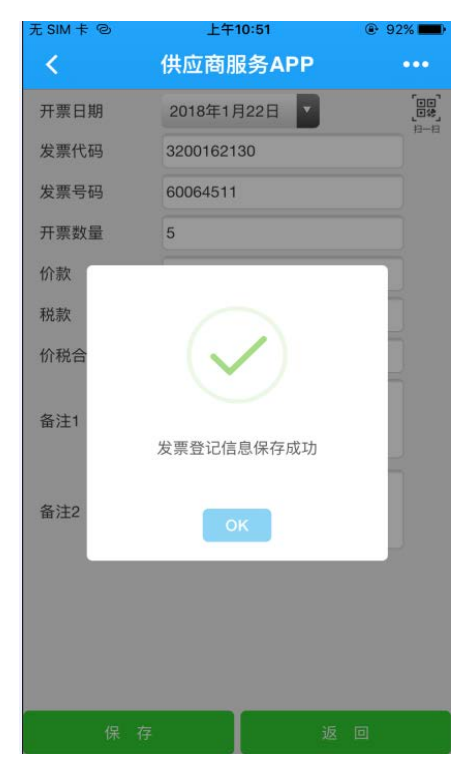

**Figure 10.** Invoice information registration and preservation 图 **10.** 发票信息登记保存

<span id="page-8-6"></span>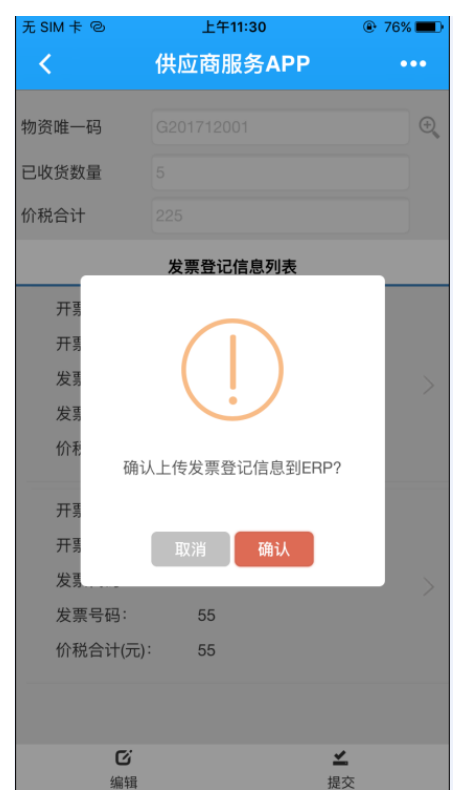

**Figure 11.** Upload invoice registration information to ERP 图 **11.** 发票登记信息上传 ERP

# **4.** 结束语

本项目搭建的供应链合同发票管理系统,采用移动 APP 方式部署,突破办公场所限制,便于随时进 行业务查询和办理,实现业务即来即办,降低了供应商的商业成本,提升了供应商对供应链服务的满意 度。在未来的研究工作中,我们将考虑连接金税系统进行发票认证的可行性,从而进一步提升合同结算 业务办理的时效。

# 参考文献

- <span id="page-8-0"></span>[1] 徐晓东. 工程物资集中采购供应模式研究[J]. 经营者, 2018(18): 107.
- <span id="page-8-1"></span>[2] 李皓. ERP 在电力企业物资采购业务会计核算中的应用探讨[J]. 中国电力教育, 2014(31): 78-79.
- <span id="page-8-2"></span>[3] 彭晶. 基于 SAP 的发票管理系统的设计与实现[J]. 中国管理信息化, 2018, 21(15): 63-65.
- <span id="page-8-3"></span>[4] 钱亦君. 发票管理系统与 SAP 无缝连接的设计与实现[J]. 中国管理信息化, 2013, 16(5): 2-3.
- <span id="page-8-4"></span>[5] 陈冬青. 零售供应链管理的供应商协同系统设计与实现[D]: [硕士学位论文]. 大连: 大连理工大学, 2018.
- <span id="page-8-5"></span>[6] 辛永. 基于国网物资集约化的电子商务平台设计与应用研究[D]: [硕士学位论文]. 北京: 华北电力大学, 2014.

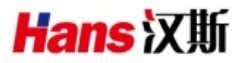

## 知网检索的两种方式:

- 1. 打开知网首页: <http://cnki.net/>,点击页面中"外文资源总库 CNKI SCHOLAR", 跳转至: <http://scholar.cnki.net/new>, 搜索框内直接输入文章标题,即可查询;
	- 或点击"高级检索", 下拉列表框选择: [ISSN], 输入期刊 ISSN: 2161-8801, 即可查询。
- 2. 通过知网首页 <http://cnki.net/>顶部"旧版入口"进入知网旧版: <http://www.cnki.net/old/>, 左侧选择"国际文献总库" 进入,搜索框直接输入文章标题,即可查询。

投稿请点击: <http://www.hanspub.org/Submission.aspx> 期刊邮箱: [csa@hanspub.org](mailto:csa@hanspub.org)